CDP Public Cloud

# **CDP API**

**Date published: 2019-08-22 Date modified:**

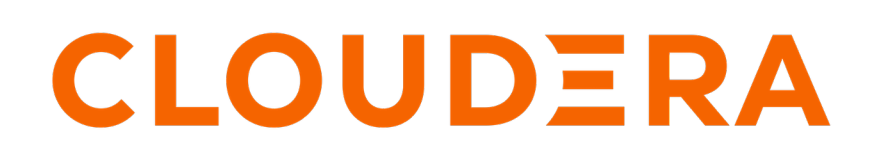

**<https://docs.cloudera.com/>**

## **Legal Notice**

© Cloudera Inc. 2024. All rights reserved.

The documentation is and contains Cloudera proprietary information protected by copyright and other intellectual property rights. No license under copyright or any other intellectual property right is granted herein.

Unless otherwise noted, scripts and sample code are licensed under the Apache License, Version 2.0.

Copyright information for Cloudera software may be found within the documentation accompanying each component in a particular release.

Cloudera software includes software from various open source or other third party projects, and may be released under the Apache Software License 2.0 ("ASLv2"), the Affero General Public License version 3 (AGPLv3), or other license terms. Other software included may be released under the terms of alternative open source licenses. Please review the license and notice files accompanying the software for additional licensing information.

Please visit the Cloudera software product page for more information on Cloudera software. For more information on Cloudera support services, please visit either the Support or Sales page. Feel free to contact us directly to discuss your specific needs.

Cloudera reserves the right to change any products at any time, and without notice. Cloudera assumes no responsibility nor liability arising from the use of products, except as expressly agreed to in writing by Cloudera.

Cloudera, Cloudera Altus, HUE, Impala, Cloudera Impala, and other Cloudera marks are registered or unregistered trademarks in the United States and other countries. All other trademarks are the property of their respective owners.

Disclaimer: EXCEPT AS EXPRESSLY PROVIDED IN A WRITTEN AGREEMENT WITH CLOUDERA, CLOUDERA DOES NOT MAKE NOR GIVE ANY REPRESENTATION, WARRANTY, NOR COVENANT OF ANY KIND, WHETHER EXPRESS OR IMPLIED, IN CONNECTION WITH CLOUDERA TECHNOLOGY OR RELATED SUPPORT PROVIDED IN CONNECTION THEREWITH. CLOUDERA DOES NOT WARRANT THAT CLOUDERA PRODUCTS NOR SOFTWARE WILL OPERATE UNINTERRUPTED NOR THAT IT WILL BE FREE FROM DEFECTS NOR ERRORS, THAT IT WILL PROTECT YOUR DATA FROM LOSS, CORRUPTION NOR UNAVAILABILITY, NOR THAT IT WILL MEET ALL OF CUSTOMER'S BUSINESS REQUIREMENTS. WITHOUT LIMITING THE FOREGOING, AND TO THE MAXIMUM EXTENT PERMITTED BY APPLICABLE LAW, CLOUDERA EXPRESSLY DISCLAIMS ANY AND ALL IMPLIED WARRANTIES, INCLUDING, BUT NOT LIMITED TO IMPLIED WARRANTIES OF MERCHANTABILITY, QUALITY, NON-INFRINGEMENT, TITLE, AND FITNESS FOR A PARTICULAR PURPOSE AND ANY REPRESENTATION, WARRANTY, OR COVENANT BASED ON COURSE OF DEALING OR USAGE IN TRADE.

# **Contents**

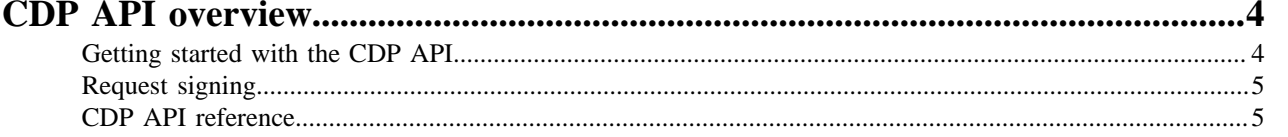

## <span id="page-3-0"></span>**CDP API overview**

CDP provides a REST API that enables you to access CDP functionality from a script, or to integrate CDP features with an application. In practice you can use the CDP API to script repetitive tasks, manage CDP resources, or even create custom applications.

The CDP API contains much of the functionality within the Management Console and Data Hub, as well as Cloudera Machine Learning, Data Warehouse, and Operational Database. For a complete CDP API reference, see the [CDP](https://cloudera.github.io/cdp-dev-docs/api-docs/) [Control Plane Public API Documentation.](https://cloudera.github.io/cdp-dev-docs/api-docs/)

Before you can use the CDP API, you must generate an API access key pair, which consists of an access key ID and a private key. You can generate the API access key through the Management Console.

There are multiple ways to access the API:

- CDP CLI client
- CDP SDK for Java
- Directly, through a tool such as cdpcurl

### <span id="page-3-1"></span>**Getting started with the CDP API**

Getting started with the CDP API involves determining the best method for using the API, generating an API access key, and understanding permissions in the CDP API.

#### **API access methods**

CDP offers a CLI client, and all API commands have a CLI equivalent. See the CLI documentation for more details.

Java programmers might prefer to use the CDP SDK for Java. For more information, see the SDK documentation.

Alternatively, you can access API endpoints directly through your chosen HTTP client, such as curl. Cloudera offers cdpcurl, which is a Python command line tool that you can use to directly make CDP API calls, or embed in an application. cdpcurl returns JSON output for ease of use. It is based on [awscurl](https://github.com/allthings/awscurl/blob/master/README.md) and installation and usage are similar. Like the CDP CLI and SDK, cdpcurl has built-in CDP request signing to construct the headers required to make an API call. However, if you want to use a different HTTP client, such as curl, you can use a script within cdpcurl to generate the required headers.

You can also use the CDP API service definition files to create your own client-side code. The service definitions are in OpenAPI / Swagger 2.0 format and can be accessed [here](https://cloudera.github.io/cdp-dev-docs/api-docs/swagger/).

#### **Generating an API access key**

A CDP user account must have API access credentials (an API access key and private key) to access the CDP API through the CLI or other means. To use the CLI client, you configure the CDP client with the API access key and private key. To make API calls with cdpcurl, you pass the API access key and private key to cdpcurl.

#### **Permissions**

You are restricted to making API calls that are permissible based upon your user roles and resource roles. For more information on user roles, see the topic *Understanding Roles and Resource Roles* in the Management Console documentation.

**Related Information** [Getting started with the CDP API](https://docs.cloudera.com/cdp-public-cloud/cloud/cli/topics/mc-cli-client-setup.html)

### <span id="page-4-0"></span>**Request signing**

cdpcurl, the CDP SDK, and CDP CLI offer built-in request signing, but if you use a different HTTP client to make an API call, you must generate the required headers.

A CDP API call requires a request signature to be passed in the "x-altus-auth" header, along with a corresponding timestamp in the "x-altus-date" header. cdpcurl constructs the headers automatically. However, if you would rather use a different HTTP client, such as ordinary curl, you can use the [cdpv1sign](https://github.com/cloudera/cdpcurl/blob/master/cdpcurl/cdpv1sign.py) script within [cdpcurl](https://github.com/cloudera/cdpcurl) to generate these required headers.

You can then parse the header values from the script output and feed them to your preferred client. Note that CDP API services will reject calls with timestamps too far in the past, so generate new headers for each call.

For example:

```
$ cdpv1sign -X POST https://api.us-west-1.cdp.cloudera.com/api/v1/environmen
ts2/listEnvironments
Content-Type: application/json
x-altus-date: Fri, 28 Aug 2020 20:38:38 GMT
x-altus-auth: (long string value)
```
The request signing specification is available [here.](https://cloudera.github.io/cdp-dev-docs/api-docs/swagger/request_signing.html)

### <span id="page-4-1"></span>**CDP API reference**

The CDP API reference documentation is available [here.](https://cloudera.github.io/cdp-dev-docs/api-docs/) Use this documentation to find the desired API endpoint, request parameters, and responses.